## **TECHNOLOGIE PROGRAMMATION SCRATCH**

## **Requin Si alors**

Sur l'écran de l'ordinateur, nous avons un requin et un petit poisson.

Comment programmer pour que, lorsqu'on clique sur le drapeau vert, le requin se déplace de façon aléatoire et, quand il rencontre le petit poisson, il joue le son « Pop ».

## **1° Préparer la scène**

Créer la scène comme ci-contre. (respecter les tailles)

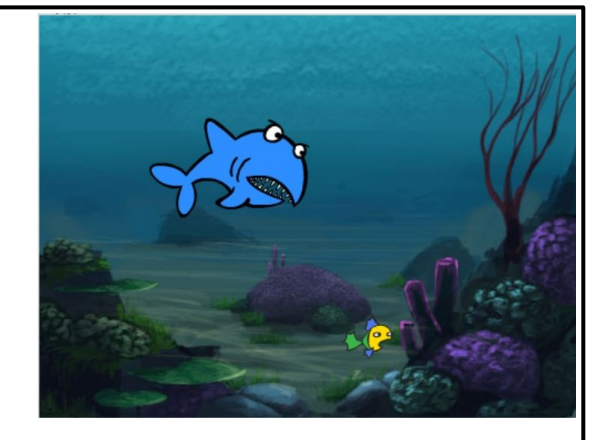

## **2° Scénario**

Quand on clique sur le drapeau vert, répéter indéfiniment. Avancer de 10. Si le requin touche le bord de l'écran, il rebondit et tourne de facon aléatoire de -30 à + 30 degrés. **Si** le requin rencontre le petit poisson, **alors** il joue le son « Pop ».